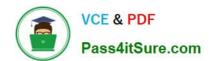

# **C\_MDG\_1909**<sup>Q&As</sup>

SAP Certified Application Associate - SAP Master Data Governance

## Pass SAP C\_MDG\_1909 Exam with 100% Guarantee

Free Download Real Questions & Answers PDF and VCE file from:

https://www.pass4itsure.com/c\_mdg\_1909.html

100% Passing Guarantee 100% Money Back Assurance

Following Questions and Answers are all new published by SAP Official Exam Center

- Instant Download After Purchase
- 100% Money Back Guarantee
- 365 Days Free Update
- 800,000+ Satisfied Customers

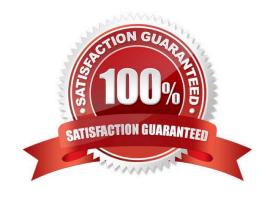

### https://www.pass4itsure.com/c\_mdg\_1909.html

2024 Latest pass4itsure C\_MDG\_1909 PDF and VCE dumps Download

#### **QUESTION 1**

You need to create different change request types. What can you control with the change request type?

Please choose the correct answer.

- A. The usage of reuse or flex mode in MDG
- B. The validation and derivation behavior during runtime
- C. The replication technology (SOA or IDOC)
- D. The management of single or multiple objects

Correct Answer: D

#### **QUESTION 2**

You need to enhance the data model with a custom field which should be maintained by the processor via user interface.

Instead of using the SAP Fiori applications, classic Web Dynpro applications are used. The custom field does NOT have to be replicated to the target system(s).

Which activities must you perform?

There are 2 correct answers to this question.

- A. Implement the Data Model Enhancement BAdi and map the new field to the corresponding entity.
- B. Adjust the workflow setup for the corresponding process(es) to make the field maintainable in the process.
- C. Customize the UI Configuration of the corresponding entity with the custom field in the Floorplan Manager (FPM).
- D. Enhance the corresponding entity with the custom field in the SAP Master Data Governance data model, activate the data model and generate the data-model specific structures.

Correct Answer: CD

#### **QUESTION 3**

Which steps are integrated with Business Rules Framework plus(BRFplus) as a part of the data consolidation process flow?

Note: There are 3 correct answers to this question.

- A. Validate
- B. Standardize
- C. Data Load

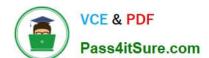

### https://www.pass4itsure.com/c\_mdg\_1909.html

2024 Latest pass4itsure C\_MDG\_1909 PDF and VCE dumps Download

D. Calculate Best Record

E. Match

Correct Answer: ABD

#### **QUESTION 4**

You need to configure the Business Context Viewer for SAP Master Data Governance. Which actions do you perform?

There are 2 correct answers to this question.

- A. Select data providers
- B. Create a dedicated change request type
- C. Define query views with SAP Business Objects Dashboards (Xcelsius)
- D. Define a table and chart presentation

Correct Answer: AD

#### **QUESTION 5**

You want to deploy the SAP Master Data Governance for Material domain in the same ERP system without the need to distribute the governed data. Which of the following activities would you perform? Note: There are 2 correct answers to this question.

- A. Configure ALE and replication model for material.
- B. Setup rule based workflow.
- C. Synchronize ERP reference data.
- D. Reuse ERP customizing data.

Correct Answer: BD

<u>Latest C MDG 1909</u> <u>Dumps</u> C MDG 1909 Study Guide

C MDG 1909 Exam Questions